# Update on u-channel  $\rho \rightarrow \pi^+\pi^-$ Benchmark

Zachary Sweger University of California, Davis

**UNIVERSITY OF** errere<sup>7</sup> **RERKELEY LAR CALIFORNIA** UNIVERSITY OF CALIFORNIA Bringing Science Solutions to the World

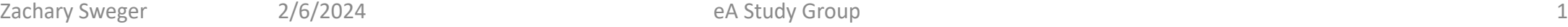

*Supported in part by*

# (RECAP) Far-Forward Benchmarks: Backward  $\rho^0$

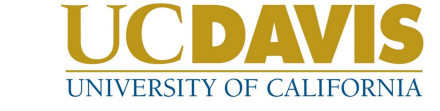

- Backward ρ production is an excellent benchmark for B0 tracking
- With  $\rho \rightarrow \pi^+\pi^-$  we can test two things in the benchmark:
	- 1. Missing mass  $e p \rightarrow e p p$ 
		- $\Box$  Tests backward (electron) detectors
		- $\Box$  Tests forward (hadronic) calorimeter and PID
		- $\Box$  Tests B0 reconstruction capability
	- 2. ρ mass reconstruction peak
		- If this changes, something may have changed with beam pipe, or B0 tracking resolution

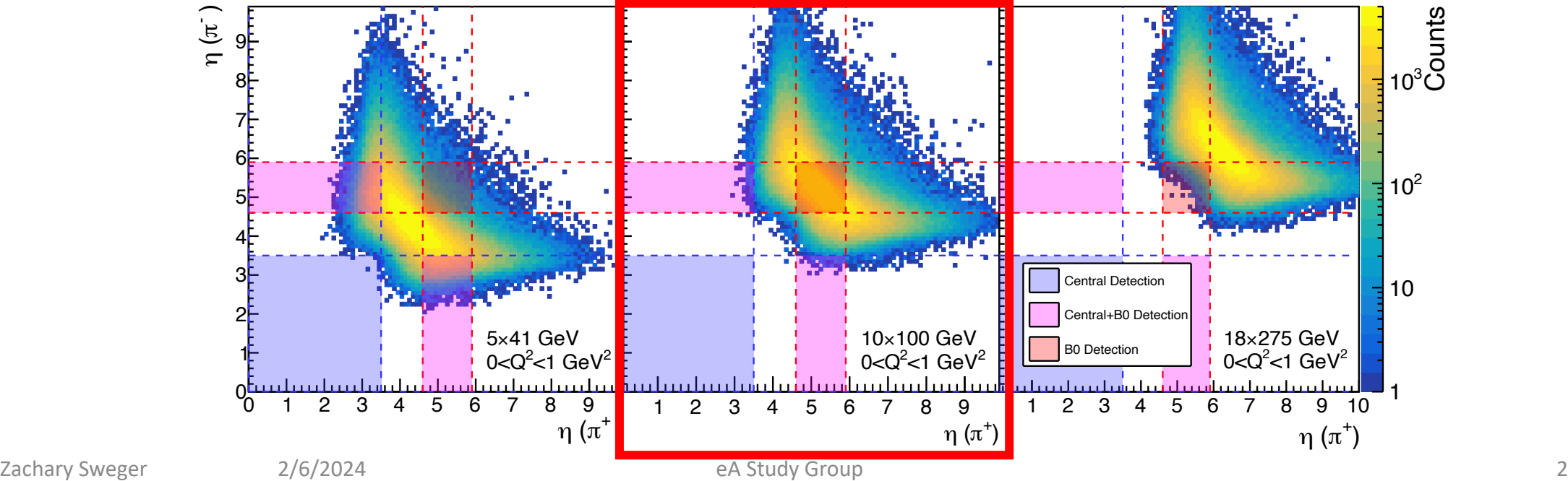

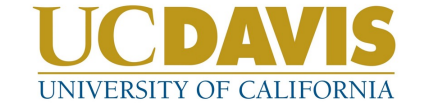

# Backward  $\rho^0 \rightarrow \pi^+ \pi^-$  Benchmark

- Simulated 10 $\times$ 100 GeV samples included in December simulations
- With Kong's help, I was able to write some code to analyze the samples
- To construct the magenta histogram at right, I took the invariant mass of each reconstructed negative track with each reconstructed positive track
- At generator level these events only include  $e+p \rightarrow e'p'p^0 \rightarrow e'p'\pi^+\pi^-$
- Background from taking invariant mass of  $p+\pi^-$
- I then used the PDG ID of these tracks to identify true  $\pi^+$ + $\pi^-$  and background p+ $\pi^-$

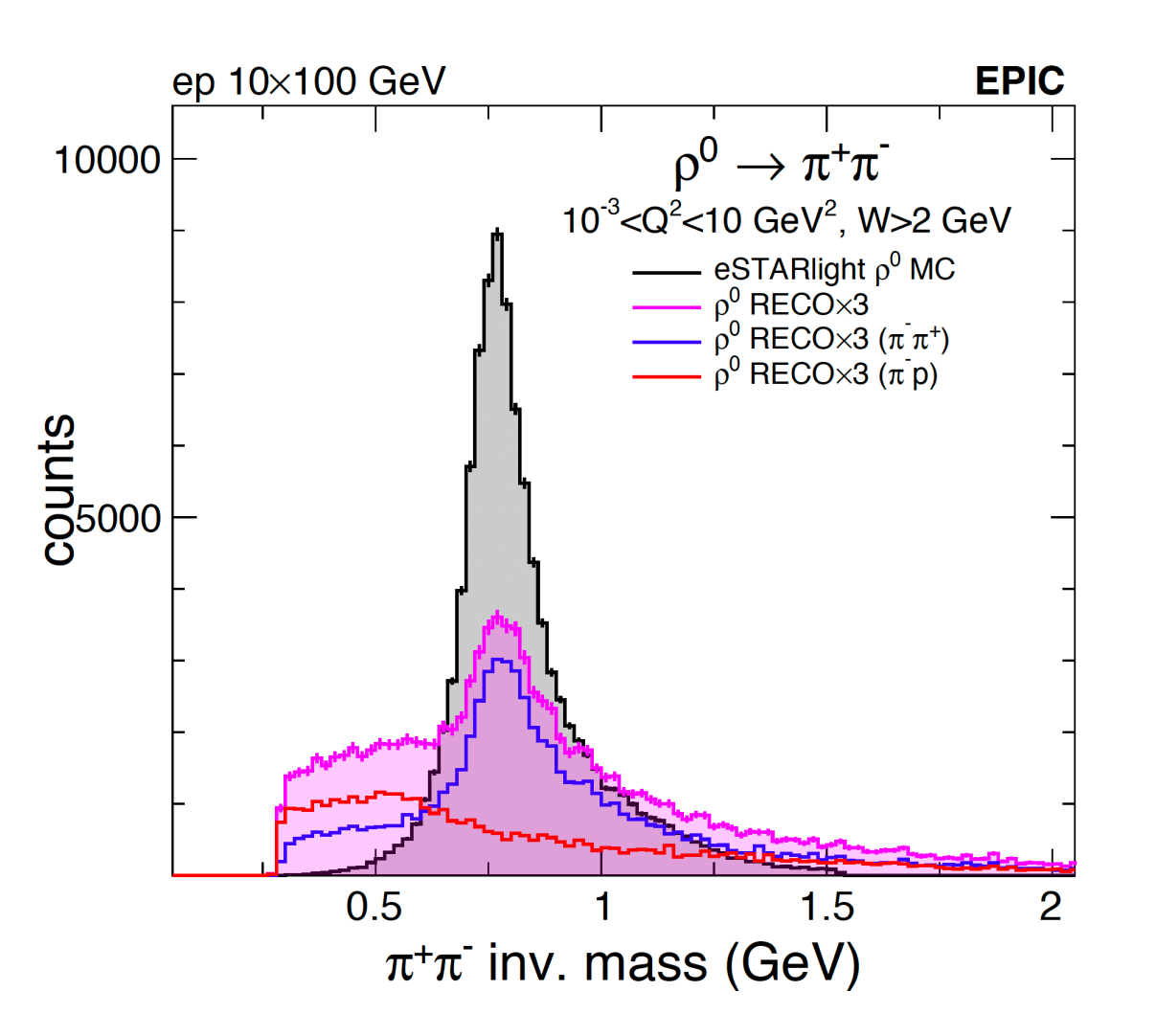

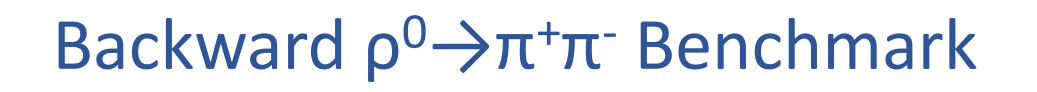

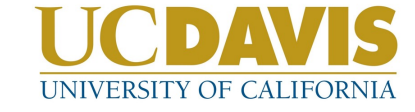

#### **To do:**

- check reco for both particles in B0
- check whether reco particles are primaries
- Investigate efficiency for both particles within acceptance
- Investigate whether exclusivity cuts help

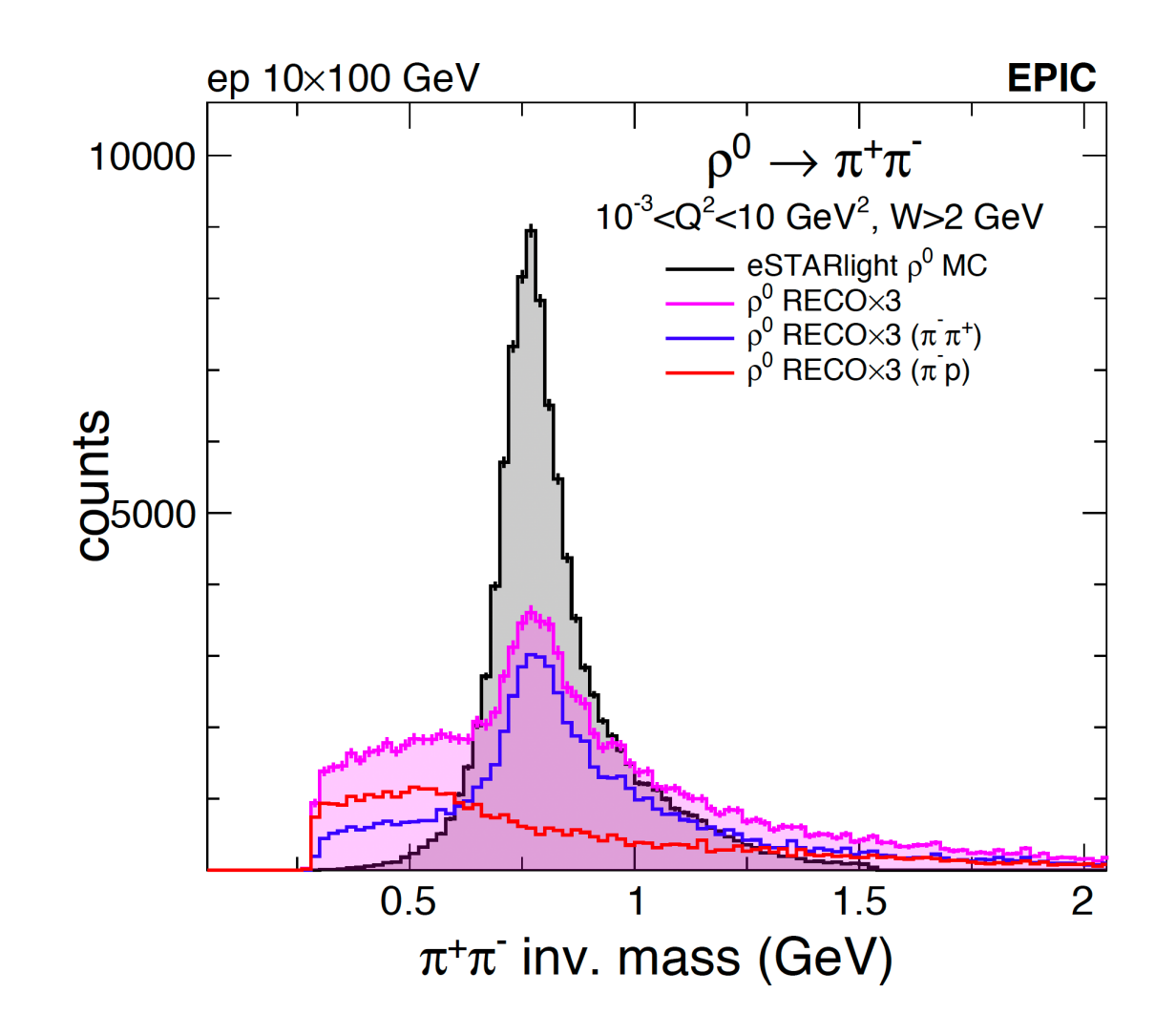

# Backward  $\rho^0 \rightarrow \pi^+ \pi^-$  Benchmark

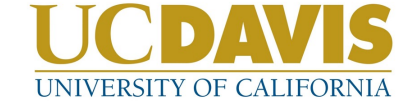

- From the oppositely-charged reconstructed particle pairs, I calculate the total 4-momentum as if both particles were pions
- $u = (p_{p0} p_{p \text{ beam}})^2$
- Again, contamination from  $p+r$  pairing

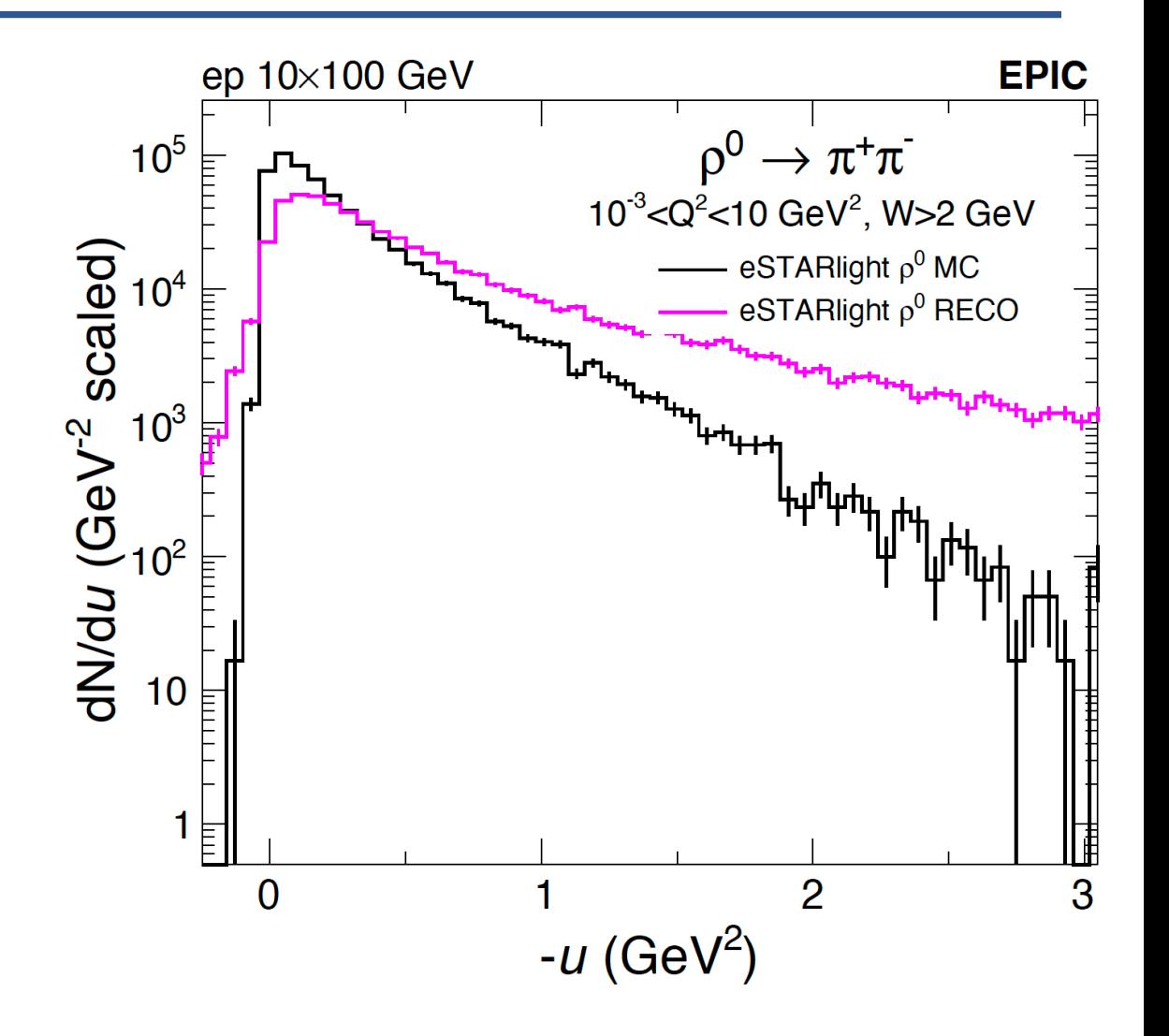

# Backward  $\rho^0 \rightarrow \pi^+ \pi^-$  Benchmark

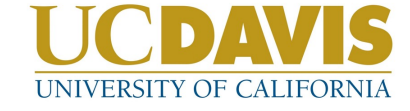

- From the oppositely-charged reconstructed particle pairs, I calculate the total 4-momentum as if both particles were pions
- $u = (p_{\rho 0} p_{\rho \text{ beam}})^2$
- Again, contamination from  $p+r$  pairing

#### **To do:**

- Evaluate contamination from proton, and nonprimaries
- Evaluate resolution for both particles in B0
- Investigate exclusivity cuts
- Think about how to quantify quality of reconstruction

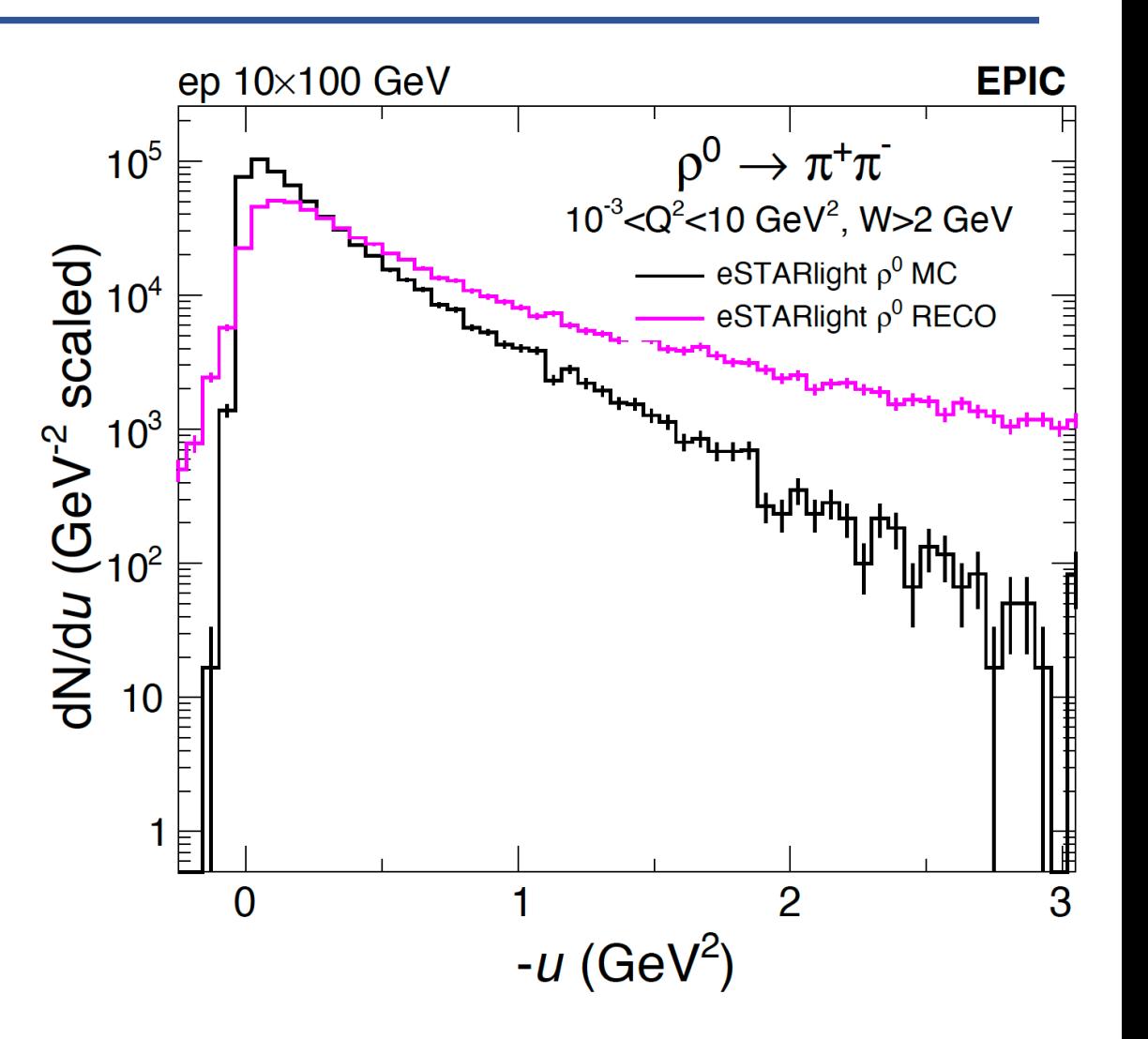

# [Integrating Benchmarks](https://eic.github.io/tutorial-developing-benchmarks/)

## I'll now share a few things I've learned about integ into the ePIC framework

The official page for how to do this is https://eic.github.io/tutorial-developing-be

# Integrating Benchmarks: Top I

This is my understanding of how the physics\_benchmarks reposit

- At the top level, .gitlab-ci.yml and Snakefile instr benchmarks to run.
- You need to update both of these with the paths to your bend
- The tutorial only specifies updating . gitlab-ci.yml

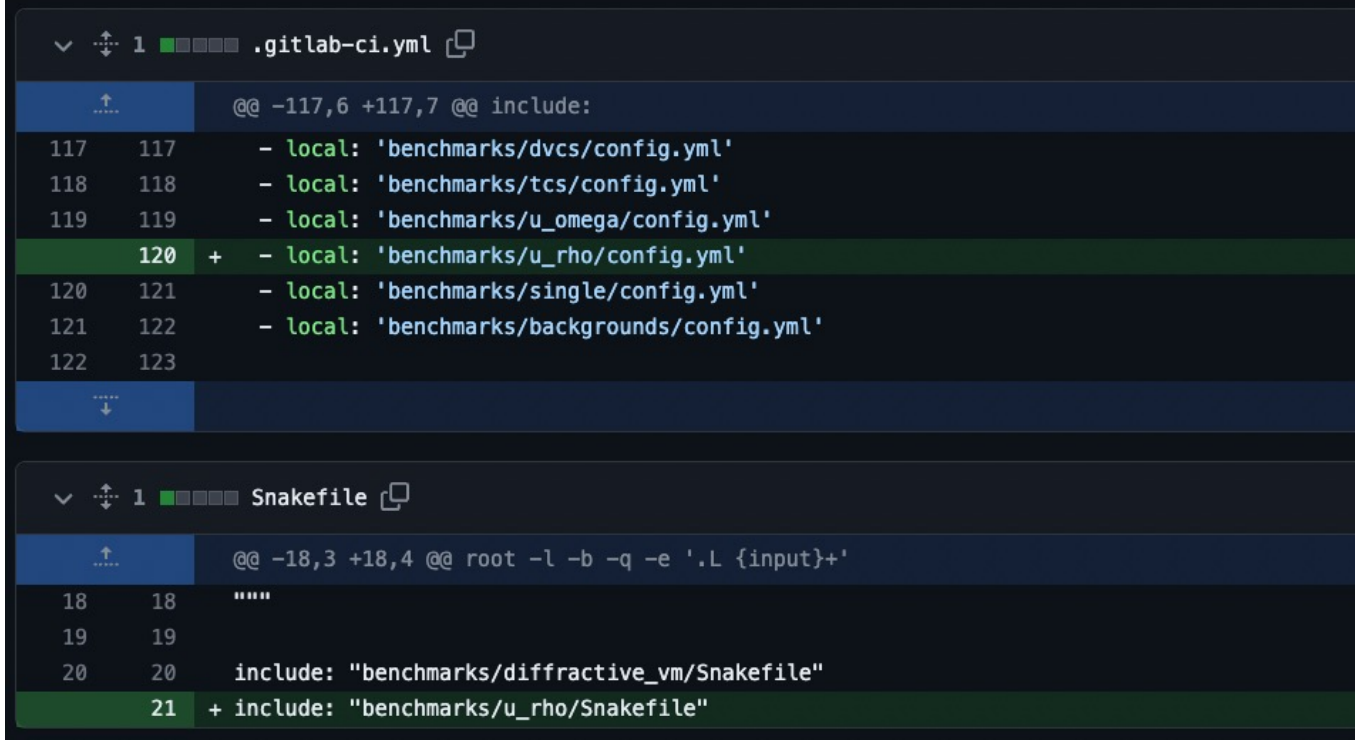

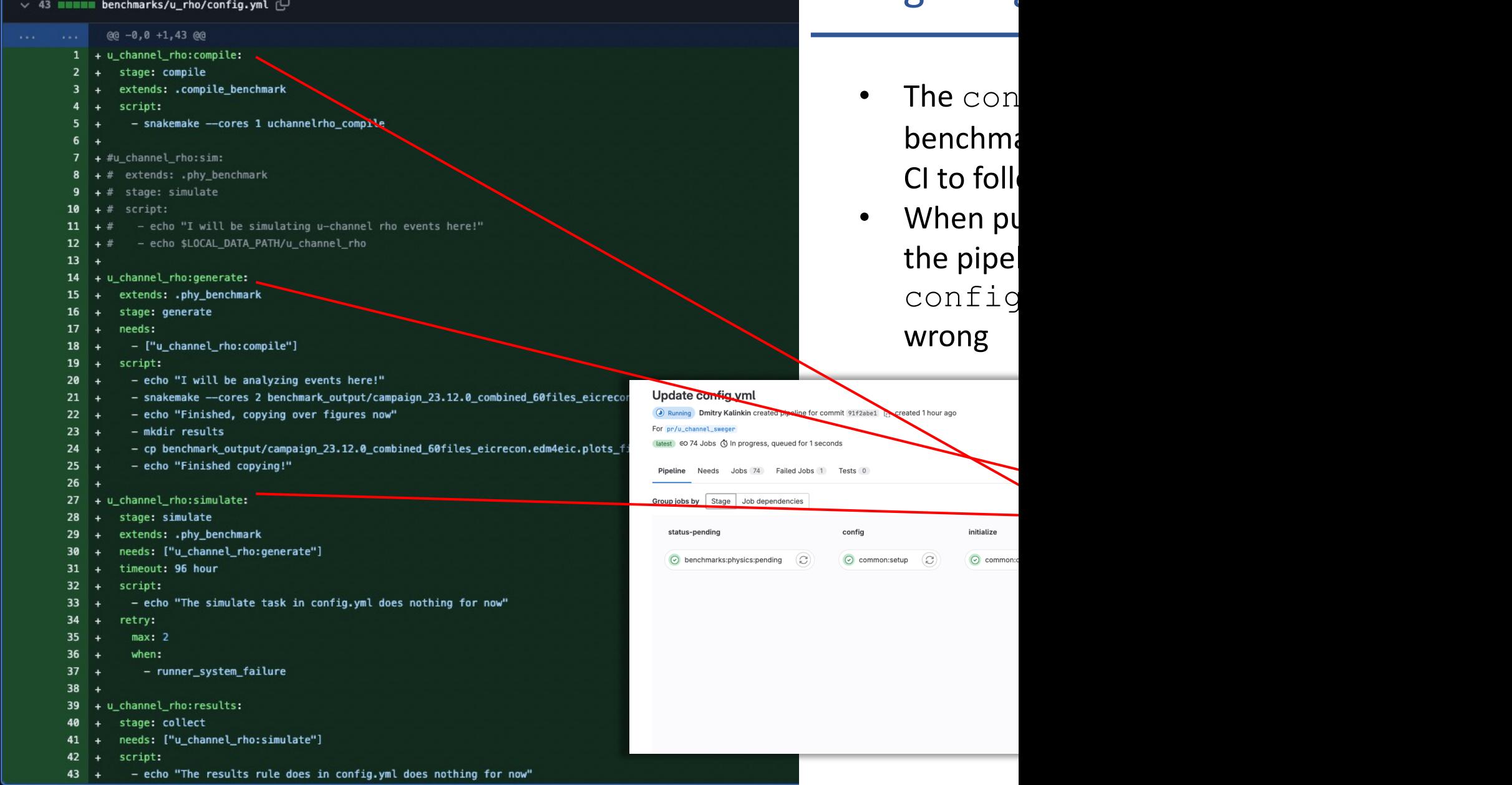

# Integrating

- config.yml can be used to call the  $Snakefile$  which contains instructions on how to generate the physics plots
- To create plots using the Snakefile, config.yml calls "snakemake" with the argument being the plot you want to produce

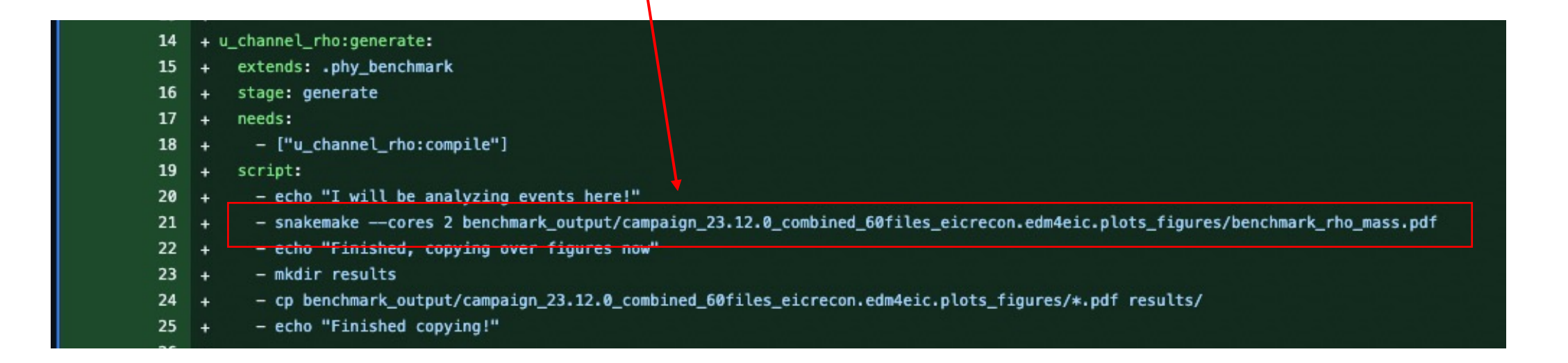

- config. yml can be used to call the Snakefile which contains instructions on how to generate the physics plots
- To create plots using the Snakefile, config.yml calls "snakemake" with the argument being the plot you want to produce
- Not mentioned in tutorial: To automatically generate physics plots as artifacts, you have to use config.yml to create a directory called "results" and copy the figures there

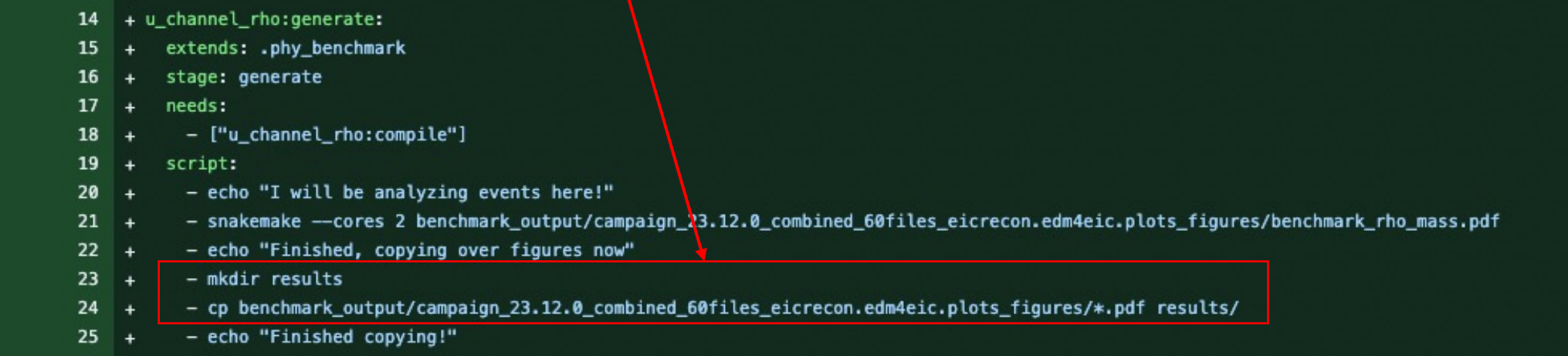

- Snakefile contains sets of rules like grabbing reco files, running the analysis, and hadding the output
- Whichever rule you want to execute, run **snakemake –cores 2 OUTPUTFILE**
- Where OUTPUTFILE is one of these file names

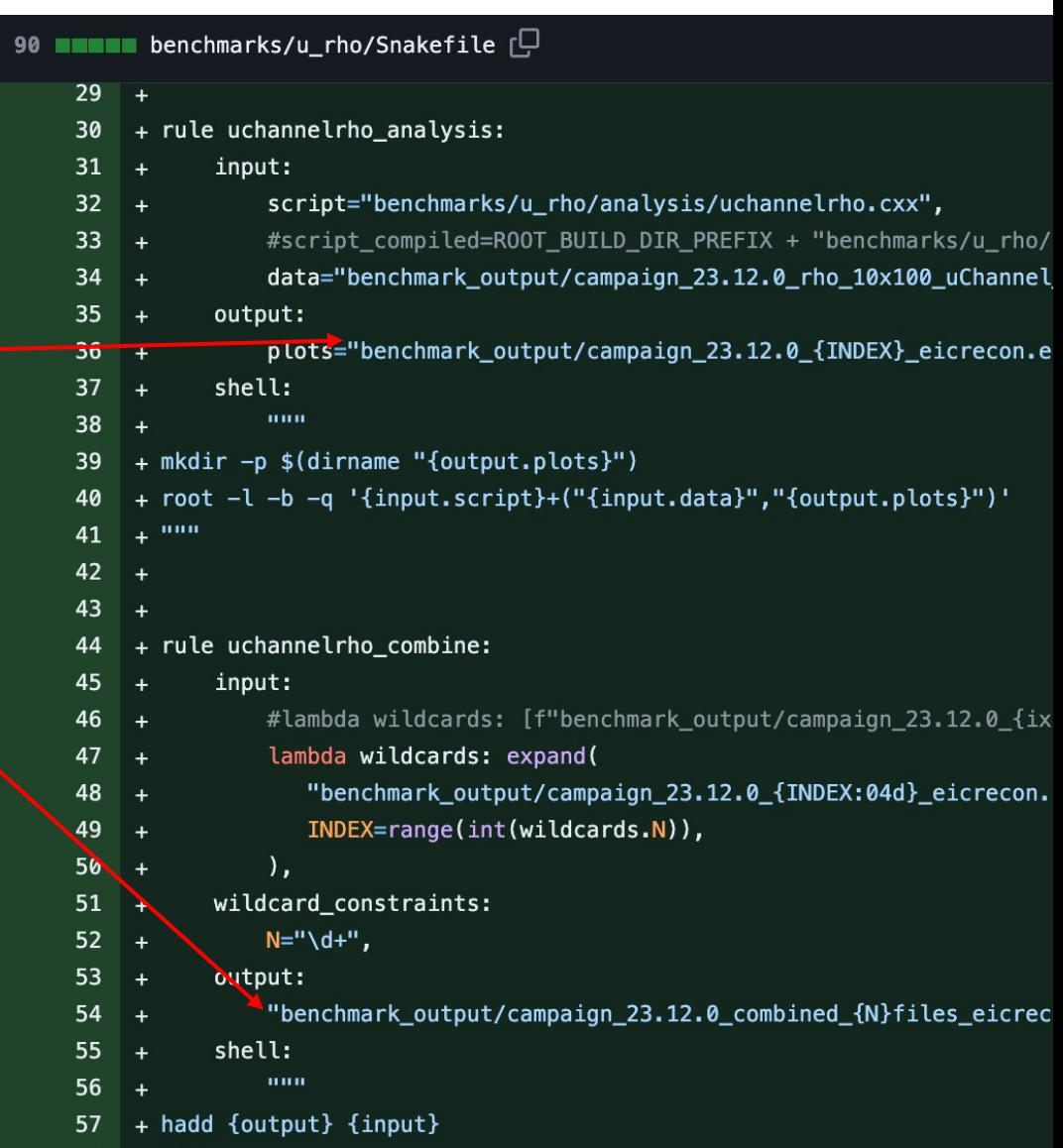

58

- Snakefile contains sets of rules like grabbing reco files, running the analysis, and hadding the output
- Whichever rule you want to execute, run **snakemake –cores 2 OUTPUTFILE**
- Where OUTPUTFILE is one of these file names
- Snakemake figures out which rule to run in order to produce that file
- It also runs any other rules which produce outputs that this rule requires as input
- So here if you include a line like  **snakemake –cores 2 combined\_analysis.root**
- snakemake will take this to mean you want to run the uchannelrho\_combine rule, but it will first see that it has to run the uchannelrho\_analysis rule first in order to have files to combine

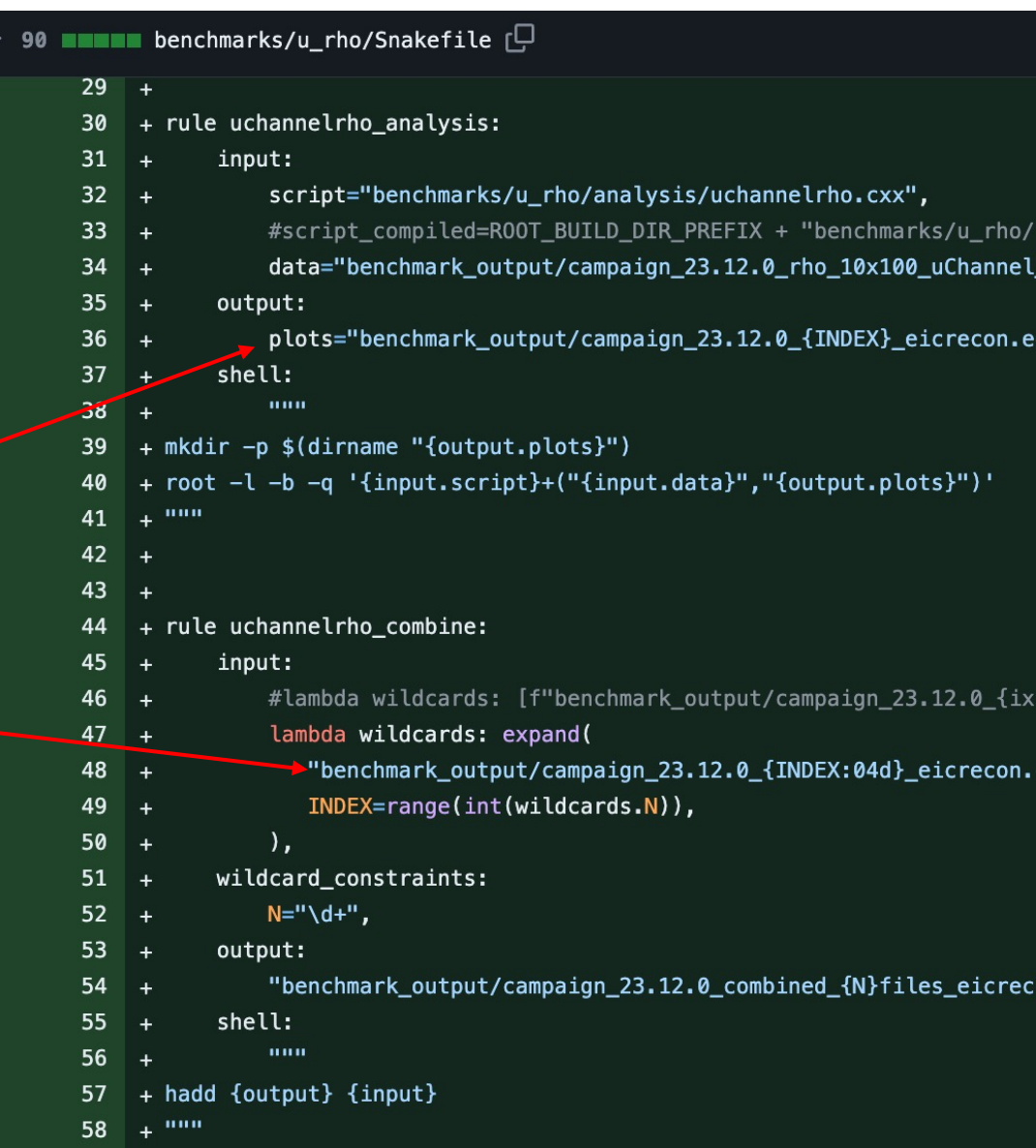

## Artifacts

If everything goes well, the benchmark plots should be visible as art https://eicweb.phy.anl.gov/EIC/benchmarks/physics\_benchmarks/-

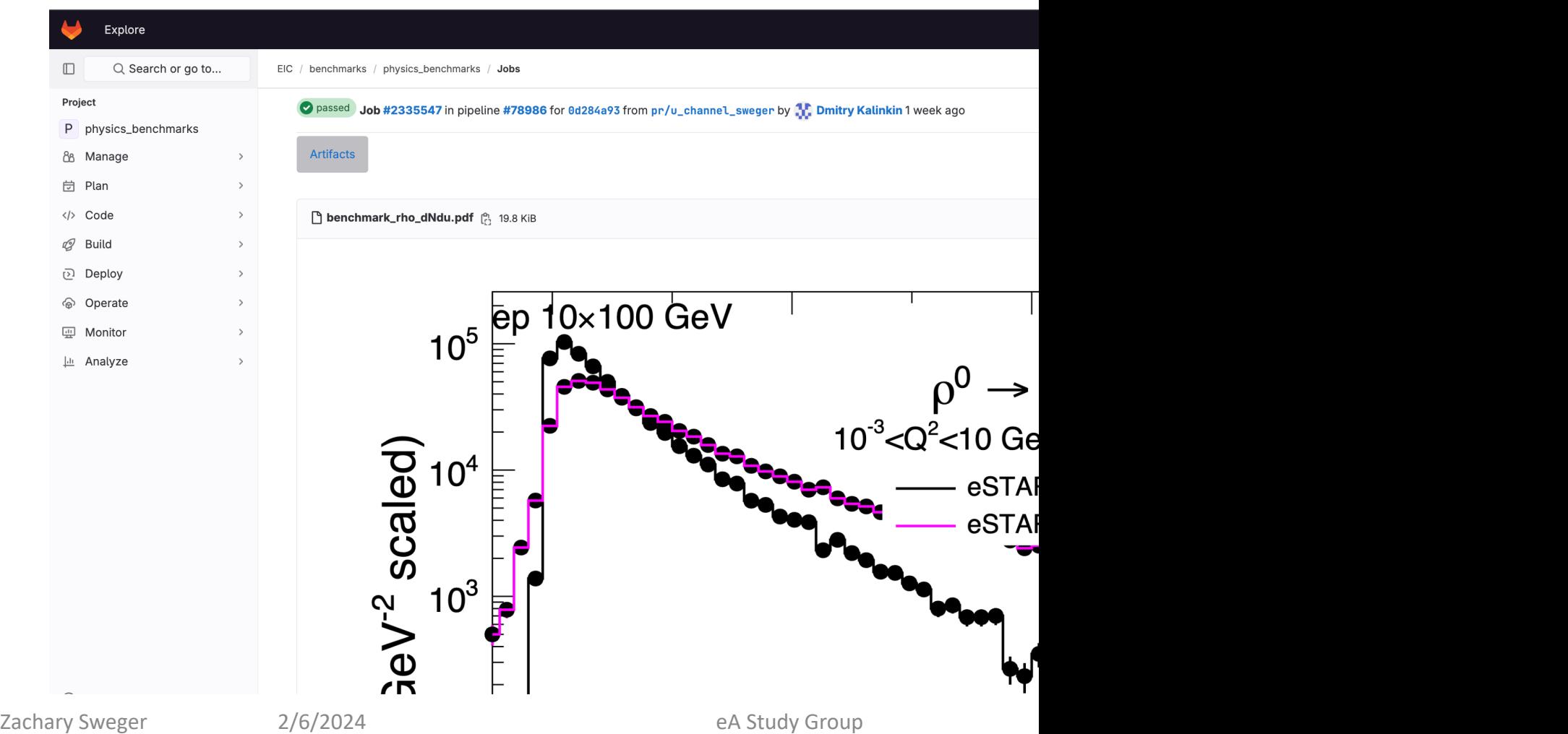

### To Do

- Continue to investigate rho reconstruction qualit
- In addition to finalizing the analysis plots, this be complete until
	- $\Box$  It re-runs Geant simulations when detectors
	- $\Box$  It re-runs re[construction when algorithms are](https://github.com/eic/physics_benchmarks/pull/3)
	- $\Box$  Gives a failure or success statement based on

#### Backward rho benchmark:

https://github.com/eic/physics\_benchmarks/pull

# Thank you for your attention!

zwsweger@ucdavis.edu